# Zdjęcie (zdjecie-bin)

Limit pamieci: 32 MB Limit czasu: 1.00 s

Do pewnej znanej bajtockiej szkoły właśnie przyjechał fotograf robić zdjęcia klasowe. Z powodu elitarności tej szkoły istnieje możliwość, że nie wszyscy uczniowie zostaną sfotografowani mimo obecności.

Dokładniej, dyrektor wymaga ustawienia uczniów w R rzędów, po  $C$  uczniów w każdej. Chce, aby w każdym rzędzie byli uczniowie mniej więcej równego wzrostu. Dokładniej, zdefiniował on współczynnik nieporządku jako różnica pomiędzy wzrostem najwyższego i najniższego ucznia w danym rzędzie. Celem dyrekcji jest teraz zminimalizować maksimum współczynników nieporządku dla wszystkich rzędów.

Zadaniem fotografa jest wybrać i uporządkować uczniów do zdjęcia, aby spełnić wymogi dyrekcji. Niestety, fotograf nie jest zbyt dobry w takich zagadkach, dlatego to zadanie zlecił Tobie.

Napisz program, który wczyta liczbę obecnych uczniów, ich wzrosty oraz wartości  $R$  i  $C$ , wyznaczy optymalny wybór i ustawienie uczniów w rzędach i wypisze wynik na standardowe wyjście.

### **Wejscie ´**

W pierwszym wierszu standardowego wejścia znajdują się trzy liczby całkowite:  $N$ ,  $R$  i  $C$ , pooddzielane pojedynczymi odstępami i określające kolejno: liczbę obecnych uczniów, liczbę rzędów oraz liczbę kolumn, które należy sformować. W drugim i ostatnim wierszu wejścia znajduje się  $N$  liczb całkowitych  $A_i$ , pooddzielanych pojedynczymi odstępami. Są to wzrosty kolejnych uczniów wyrażone w bajtometrach.

### **Wyjscie ´**

W pierwszym i jedynym wierszu wyjścia powinna się znaleźć jedna liczba całkowita – maksymalny współczynnik nieporządku wszystkich rzędów dla optymalnego rozstawienia uczniów.

#### **Ograniczenia**

 $1 \le N \le 200\,000, \, 1 \le R \cdot C \le N, \, 1 \le A_i \le 10^9.$ W testach wartych łącznie 50% maksymalnej punktacji:  $N \le 5000$ .

## **Przykład**

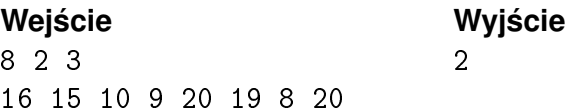